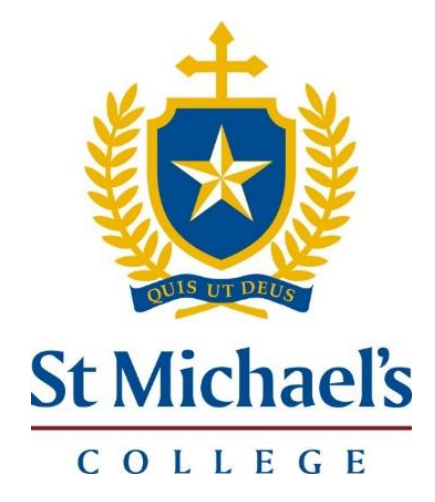

# **Microsoft Teams for STUDENTS**

**(Extended School Closure)**

- *How to* **Guide**
	- **Protocols**

▪ **FAQs**

Updated: 20 July 2021

## **MICROSOFT TEAMS FOR STUDENTS**

#### *How to* **guide, Protocols, and FAQs**

**St Michael's College** has developed an **Education Continuity Plan** to ensure the learning and wellbeing of students are sustained in the event of an **extended school closure**.

**SEQTA will continue to be our primary ONLINE learning tool**. Teachers will continue to include details of the lesson, instructions, resources, assessment tasks etc. on SEQTA.

Teachers and students will also use **Microsoft Teams** (MS Teams) as a video conferencing tool **to support and complement SEQTA**, and as a means of delivering some online teaching, learning, and wellbeing programs. Microsoft Teams is designed to be a robust, reliable and secure learning and communication platform.

Every class, including PC, will have an MS Team set up. The name of the **Class Team** is the same as the class on your timetable. Teachers will hold meetings/lessons with students following the **daily timetable**.

**Individual teachers will "invite" students to each meeting/lesson and will take the roll at the beginning of each meeting/lesson. Teachers may then use a combination of SEQTA and MS Teams during the lesson.**

It is VERY IMPORTANT to make sure you are aware of the following points:

- Students and Staff CANNOT delete any comment made in the **MS TEAMS 'posts'** section or the **meeting chat** channel that appears for each Team Meeting/Lesson. All users are to ensure they **think before they type!**
- Students can hang up at the end of the meeting/lesson but the teacher will conclude the lesson by 'end meeting.'

# *How to* **Guide**

#### **When asked by your teacher through SEQTA, or Email to join a meeting/lesson through MS Teams, you will need to:**

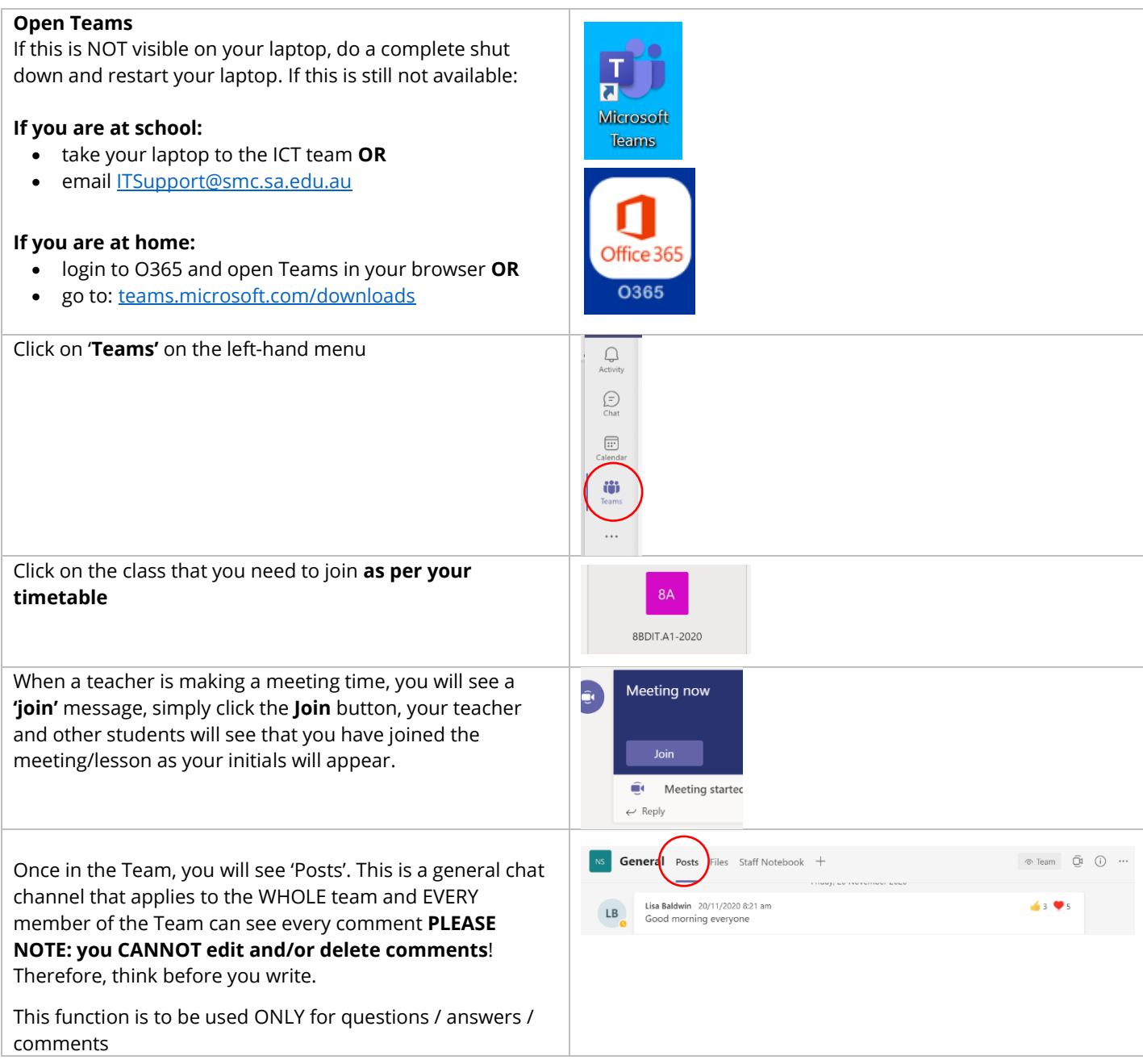

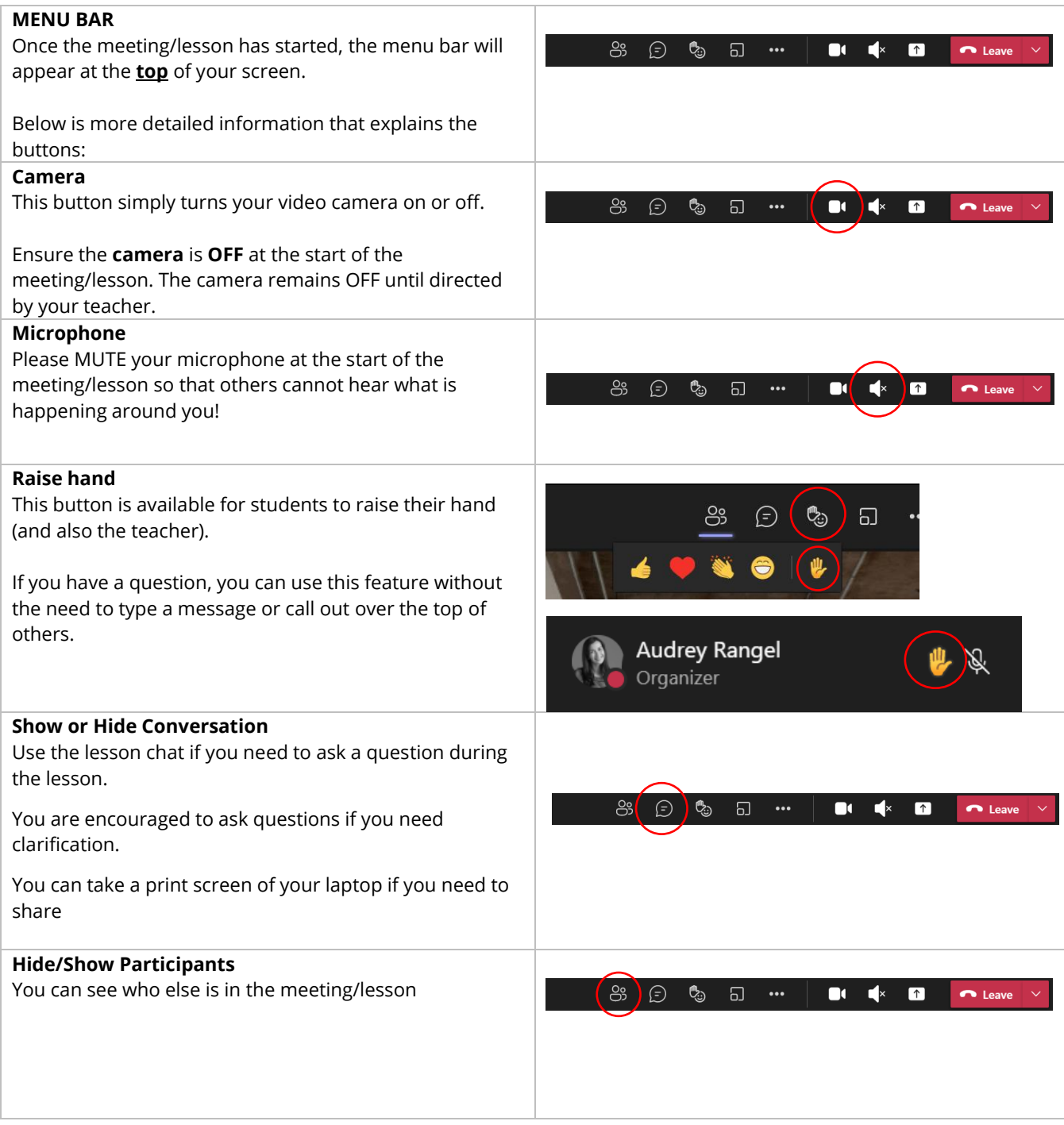

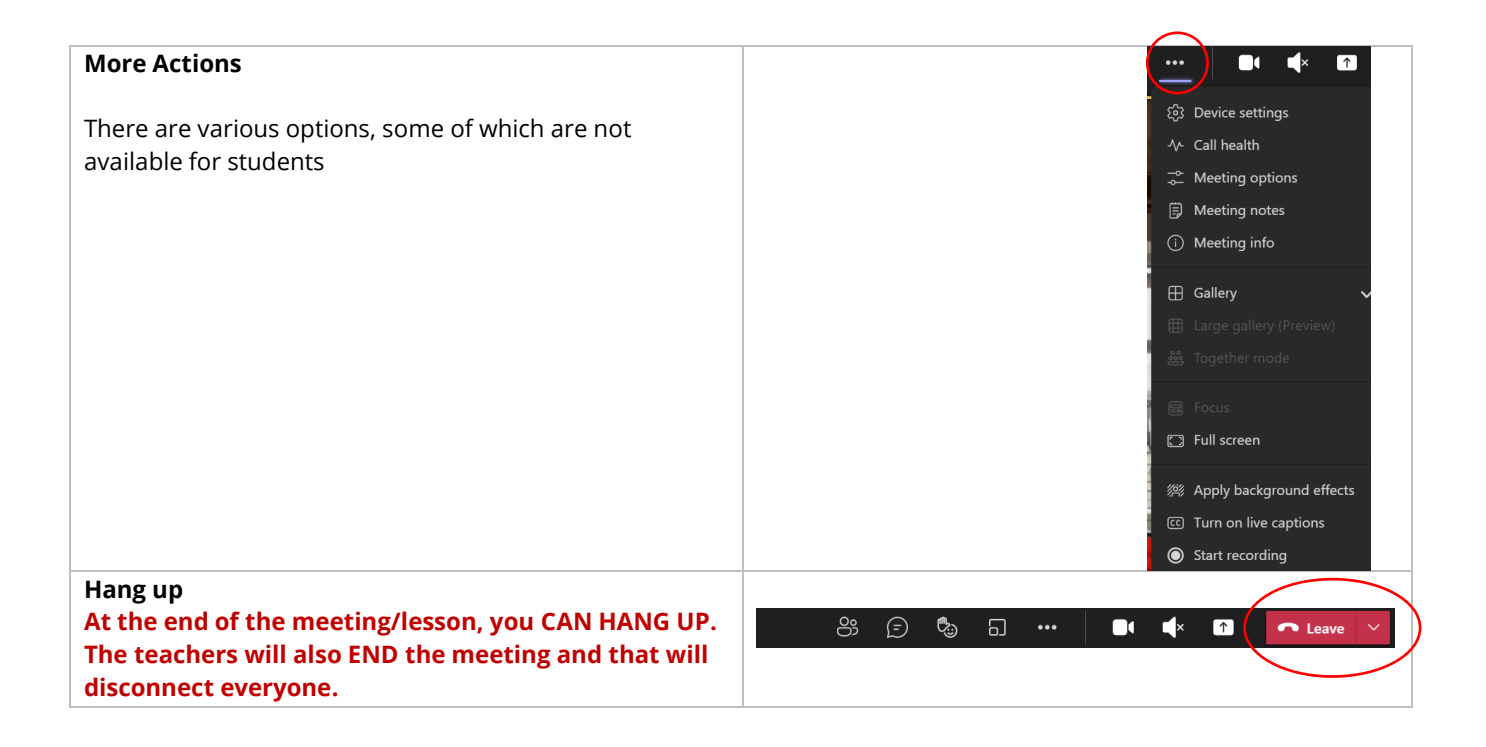

### **Student Protocols**

- As digital citizens, you must respect the virtual classroom via Microsoft Teams, using the same expectations in terms of your conduct and actions, as when attending a physical class on-site at St Michael's College.
- You must always follow the direction of your Teacher, in regard to all functions of the online learning and wellbeing platform being used (Microsoft Teams).
- Upon entry to the meeting/lesson, you MUST ensure:
	- o The **Microphone** is **MUTED**, unless directed otherwise by your teacher;
	- o The **Camera** is **OFF (disabled)**. Only turn on if directed by your teacher;
	- o The **conversation view** is **visible** and ready to be used (via the Show Conversation button);
	- o You are ready to learn and prepared for the lesson that is underway
- To achieve the very best outcomes with this collaboration platform, listed below are strong recommendations for success:
	- o Each of your classes is set as a **Class Team**, no changes can be made to this.
	- o Students and Staff CANNOT delete any comment made in the **MS TEAMS 'Posts'** section or the individual **chat** channel that appears for each Team Meeting/Lesson. **Think before you type!**
	- o Use the **Team Chat** feature for productive conversations that are relevant to class discussion
	- o **Only** share your screen if, and when, requested by your teacher. Stay engaged and only control your own device when sharing the screen.
	- $\circ$  Support each other during the lessons and be engaged and ready to communicate and contribute positively
	- o Stay online, unless instructed to do otherwise by your teacher.
	- $\circ$  Your teacher will engage the whiteboard when necessary, this must be used for productive lessons.
	- $\circ$  Your teacher will decide if the lesson is to be recorded. Students will be advised.
	- o **HANG UP** at the end of the meeting/lesson, or when directed by your teacher.
- You are expected to be in your online meeting/lesson at the requested time of your Subject/Class Teacher **as per your timetable**.
- Please be understanding that staff are not online 24/7 and will respond to emails during school hours as best they can. At times a teacher may contact or reply to students via email outside these times.

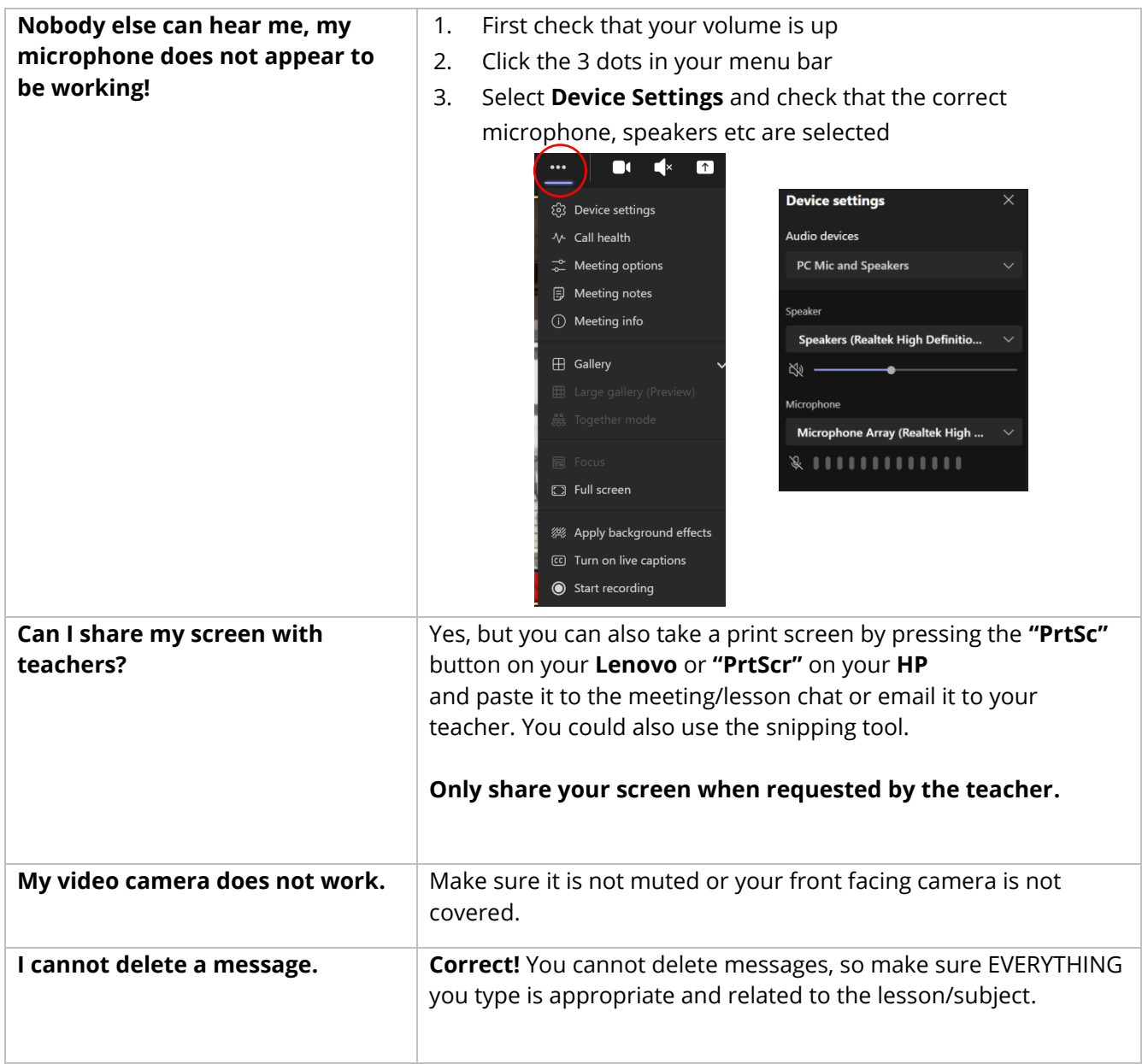

# **Frequently Asked Questions / Troubleshooting**